# Package 'forestError'

August 10, 2021

Type Package Title A Unified Framework for Random Forest Prediction Error Estimation Version 1.1.0 Author Benjamin Lu and Johanna Hardin Maintainer Benjamin Lu <b. lu@berkeley.edu>

Description Estimates the conditional error distributions of random forest predictions and common parameters of those distributions, including conditional misclassification rates, conditional mean squared prediction errors, conditional biases, and conditional quantiles, by out-of-bag weighting of out-of-bag prediction errors as proposed by Lu and Hardin (2021). This package is compatible with several existing packages that implement random forests in R.

Imports data.table, purrr

Suggests randomForest

License GPL-3

Encoding UTF-8

RoxygenNote 7.1.1

NeedsCompilation no

Repository CRAN

Date/Publication 2021-08-10 19:50:02 UTC

# R topics documented:

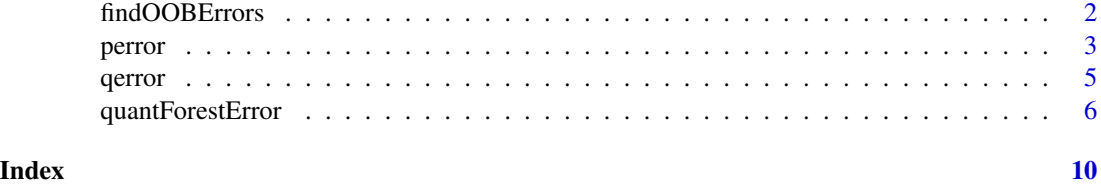

# Description

Computes each training observation's out-of-bag prediction error using the random forest and, for each tree for which the training observation is out of bag, finds the terminal node of the tree in which the training observation falls.

#### Usage

```
findOOBErrors(forest, X.train, Y.train = NULL, n.cores = 1)
```
#### Arguments

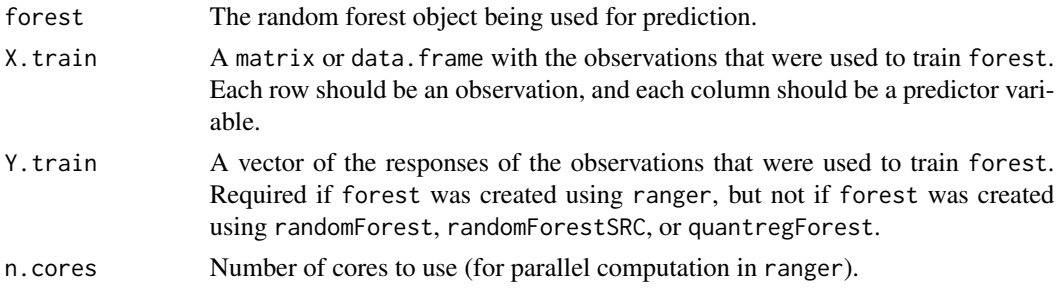

# Details

This function accepts classification or regression random forests built using the randomForest, ranger, randomForestSRC, and quantregForest packages. When training the random forest using randomForest, ranger, or quantregForest, keep.inbag must be set to TRUE. When training the random forest using randomForestSRC, membership must be set to TRUE.

#### Value

A data.table with the following three columns:

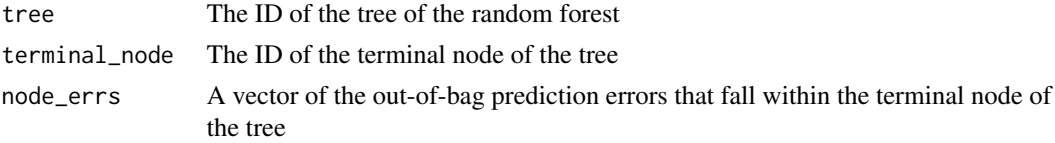

#### Author(s)

Benjamin Lu <b. lu@berkeley.edu>; Johanna Hardin <jo.hardin@pomona.edu>

# See Also

[quantForestError](#page-5-1)

#### <span id="page-2-0"></span>perror 3

#### Examples

```
# load data
data(airquality)
# remove observations with missing predictor variable values
airquality <- airquality[complete.cases(airquality), ]
# get number of observations and the response column index
n <- nrow(airquality)
response.col <- 1
# split data into training and test sets
train.ind <- sample(1:n, n \times 0.9, replace = FALSE)
Xtrain <- airquality[train.ind, -response.col]
Ytrain <- airquality[train.ind, response.col]
Xtest <- airquality[-train.ind, -response.col]
# fit random forest to the training data
rf <- randomForest::randomForest(Xtrain, Ytrain, nodesize = 5,
                                 ntree = 500, keep.inbag = TRUE)
# compute out-of-bag prediction errors and locate each
# training observation in the trees for which it is out
# of bag
train_nodes <- findOOBErrors(rf, Xtrain)
# estimate conditional mean squared prediction errors,
# biases, prediction intervals, and error distribution
# functions for the test observations. provide
# train_nodes to avoid recomputing that step.
output <- quantForestError(rf, Xtrain, Xtest,
                           train_nodes = train_nodes)
```
<span id="page-2-1"></span>perror *Estimated conditional prediction error CDFs*

#### Description

Returns probabilities from the estimated conditional cumulative distribution function of the prediction error associated with each test observation.

#### Usage

perror(q, xs)

#### Arguments

q A vector of quantiles.

<span id="page-3-0"></span>xs A vector of the indices of the test observations for which the conditional error CDFs are desired. Defaults to all test observations given in the call of quantForestError.

#### Details

This function is only defined as output of the quantForestError function. It is not exported as a standalone function. See the example.

#### Value

If either q or xs has length one, then a vector is returned with the desired probabilities. If both have length greater than one, then a data. frame of probabilities is returned, with rows corresponding to the inputted xs and columns corresponding to the inputted q.

#### Author(s)

Benjamin Lu <b.lu@berkeley.edu>; Johanna Hardin <jo.hardin@pomona.edu>

#### See Also

[quantForestError](#page-5-1)

#### Examples

# load data data(airquality)

# remove observations with missing predictor variable values airquality <- airquality[complete.cases(airquality), ]

```
# get number of observations and the response column index
n <- nrow(airquality)
response.col <- 1
```

```
# split data into training and test sets
train.ind <- sample(1:n, n \times 0.9, replace = FALSE)
Xtrain <- airquality[train.ind, -response.col]
Ytrain <- airquality[train.ind, response.col]
Xtest <- airquality[-train.ind, -response.col]
Ytest <- airquality[-train.ind, response.col]
```

```
# fit random forest to the training data
rf <- randomForest::randomForest(Xtrain, Ytrain, nodesize = 5,
                                 ntree = 500,
                                 keep.inbag = TRUE)
```

```
# estimate conditional error distribution functions
output <- quantForestError(rf, Xtrain, Xtest,
                          what = c("p.error", "q.error")
```
# get the probability that the error associated with each test

#### <span id="page-4-0"></span>qerror 55 and 55 and 55 and 55 and 55 and 55 and 55 and 55 and 55 and 55 and 55 and 55 and 55 and 55 and 55 and 55 and 55 and 55 and 55 and 55 and 55 and 55 and 55 and 55 and 55 and 55 and 55 and 55 and 55 and 55 and 55 an

```
# prediction is less than -4 and the probability that the error
# associated with each test prediction is less than 7
output$perror(c(-4, 7))
# same as above but only for the first three test observations
output$perror(c(-4, 7), 1:3)
```
<span id="page-4-1"></span>qerror *Estimated conditional prediction error quantile functions*

# Description

Returns quantiles of the estimated conditional error distribution associated with each test prediction.

#### Usage

qerror(p, xs)

# Arguments

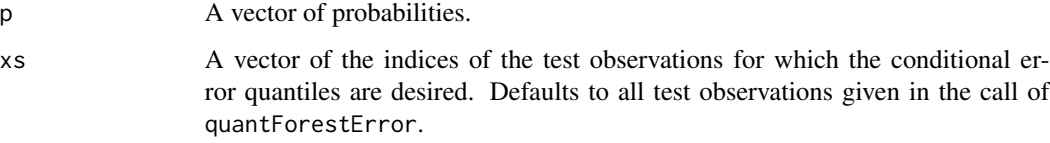

# Details

This function is only defined as output of the quantForestError function. It is not exported as a standalone function. See the example.

## Value

If either p or xs has length one, then a vector is returned with the desired quantiles. If both have length greater than one, then a data. frame of quantiles is returned, with rows corresponding to the inputted xs and columns corresponding to the inputted p.

# Author(s)

Benjamin Lu <b. lu@berkeley.edu>; Johanna Hardin <jo.hardin@pomona.edu>

#### See Also

[quantForestError](#page-5-1)

#### Examples

```
# load data
data(airquality)
# remove observations with missing predictor variable values
airquality <- airquality[complete.cases(airquality), ]
# get number of observations and the response column index
n <- nrow(airquality)
response.col <- 1
# split data into training and test sets
train.ind \leq sample(1:n, n * 0.9, replace = FALSE)
Xtrain <- airquality[train.ind, -response.col]
Ytrain <- airquality[train.ind, response.col]
Xtest <- airquality[-train.ind, -response.col]
Ytest <- airquality[-train.ind, response.col]
# fit random forest to the training data
rf <- randomForest::randomForest(Xtrain, Ytrain, nodesize = 5,
                                 ntree = 500,
                                 keep.infoag = TRUE)
# estimate conditional error distribution functions
output <- quantForestError(rf, Xtrain, Xtest,
                           what = c("p.error", "q.error")# get the 0.25 and 0.8 quantiles of the error distribution
# associated with each test prediction
output$qerror(c(0.25, 0.8))
# same as above but only for the first three test observations
output$qerror(c(0.25, 0.8), 1:3)
```
<span id="page-5-1"></span>quantForestError *Quantify random forest prediction error*

#### Description

Estimates the conditional misclassification rates, conditional mean squared prediction errors, conditional biases, conditional prediction intervals, and conditional error distributions of random forest predictions.

#### Usage

```
quantForestError(
  forest,
  X.train,
  X.test,
```
<span id="page-5-0"></span>

# quantForestError 7

```
Y.train = NULL,
 what = if (grepl("class", c(forest$type, forest$family, forest$treetype), TRUE))
    "mcr" else c("mspe", "bias", "interval", "p.error", "q.error"),
  alpha = 0.05,
  train_nodes = NULL,
  return_train_nodes = FALSE,
 n.core = 1
\lambda
```
#### Arguments

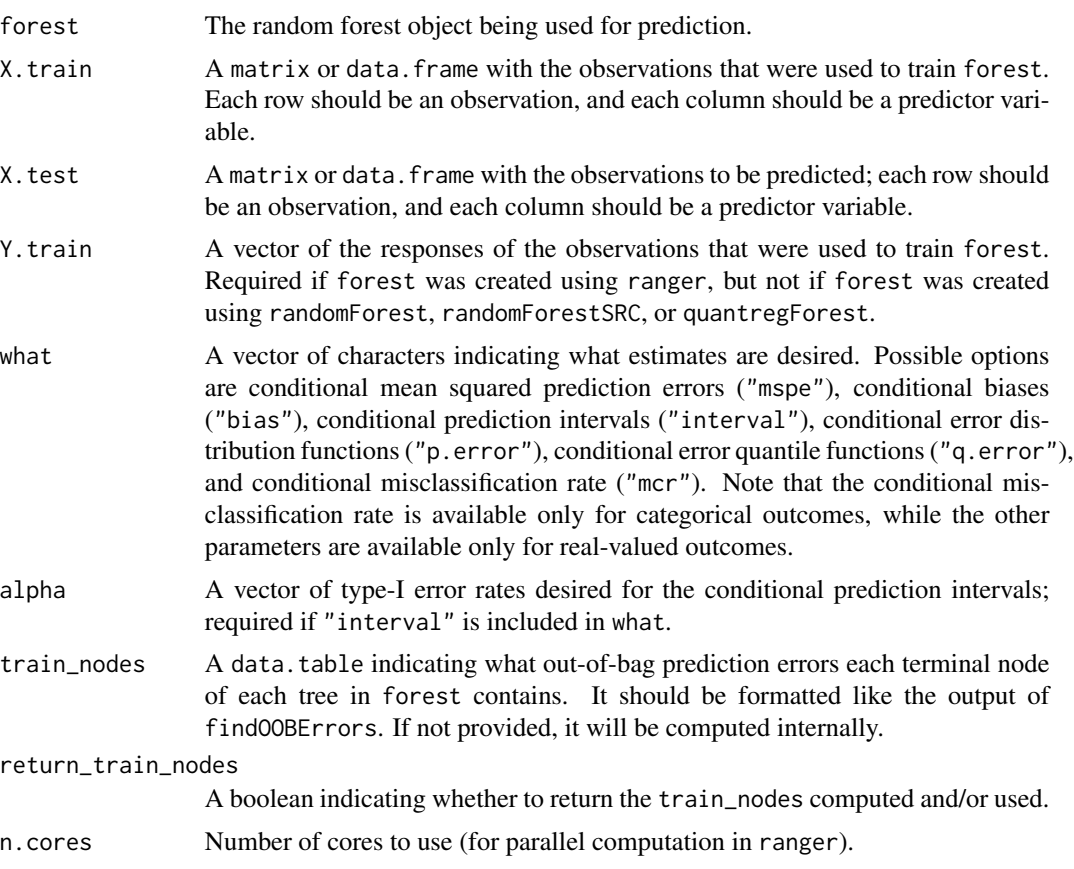

# Details

This function accepts classification or regression random forests built using the randomForest, ranger, randomForestSRC, and quantregForest packages. When training the random forest using randomForest, ranger, or quantregForest, keep.inbag must be set to TRUE. When training the random forest using randomForestSRC, membership must be set to TRUE.

The predictions computed by ranger can be parallelized by setting the value of n.cores to be greater than 1.

The random forest predictions are always returned as a data.frame. Additional columns are included in the data.frame depending on the user's selections in the argument what. In particular, <span id="page-7-0"></span>including "mspe" in what will add an additional column with the conditional mean squared prediction error of each test prediction to the data.frame; including "bias" in what will add an additional column with the conditional bias of each test prediction to the data.frame; including "interval" in what will add to the data.frame additional columns with the lower and upper bounds of conditional prediction intervals for each test prediction; and including "mcr" in what will add an additional column with the conditional misclassification rate of each test prediction to the data.frame. The conditional misclassification rate can be estimated only for classification random forests, while the other parameters can be estimated only for regression random forests.

If "p.error" or "q.error" is included in what, or if return\_train\_nodes is set to TRUE, then a list will be returned as output. The first element of the list, named "estimates", is the data.frame described in the above paragraph. The other elements of the list are the estimated cumulative distribution functions (perror) of the conditional error distributions, the estimated quantile functions (qerror) of the conditional error distributions, and/or a data.table indicating what out-of-bag prediction errors each terminal node of each tree in the random forest contains.

#### Value

A data.frame with one or more of the following columns, as described in the details section:

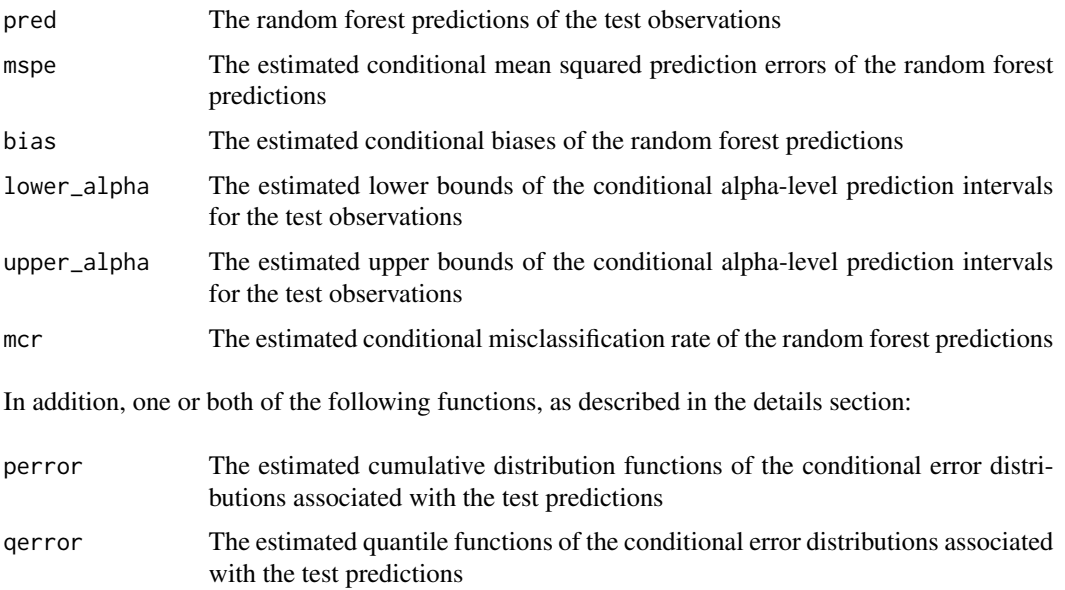

In addition, if return\_train\_nodes is TRUE, then a data.table called train\_nodes indicating what out-of-bag prediction errors each terminal node of each tree in forest contains.

#### Author(s)

Benjamin Lu <b. lu@berkeley.edu>; Johanna Hardin < jo.hardin@pomona.edu>

#### See Also

[perror](#page-2-1), [qerror](#page-4-1), [findOOBErrors](#page-1-1)

# quantForestError 9

#### Examples

```
# load data
data(airquality)
# remove observations with missing predictor variable values
airquality <- airquality[complete.cases(airquality), ]
# get number of observations and the response column index
n <- nrow(airquality)
response.col <- 1
# split data into training and test sets
train.ind <- sample(c("A", "B", "C"), n,
                    replace = TRUE, prob = c(0.8, 0.1, 0.1)Xtrain \leq airquality[train.ind == "A", -response.col]
Ytrain \leq airquality[train.ind == \sqrt[n]{A}, response.col]
Xtest1 \le airquality[train.ind == "B", -response.col]
Xtest2 <- airquality[train.ind == "C", -response.col]
# fit regression random forest to the training data
rf <- randomForest::randomForest(Xtrain, Ytrain, nodesize = 5,
                                 ntree = 500,
                                 keep.inbag = TRUE)
# estimate conditional mean squared prediction errors,
# biases, prediction intervals, and error distribution
# functions for the observations in Xtest1. return
# train_nodes to avoid recomputation in the next
# line of code.
output1 <- quantForestError(rf, Xtrain, Xtest1,
                            return_train_nodes = TRUE)
# estimate just the conditional mean squared prediction errors
# and prediction intervals for the observations in Xtest2.
# avoid recomputation by providing train_nodes from the
# previous line of code.
output2 <- quantForestError(rf, Xtrain, Xtest2,
                            what = c("mspe", "interval"),train_nodes = output1$train_nodes)
# for illustrative purposes, convert response to categorical
Ytrain <- as.factor(Ytrain > 31.5)
# fit classification random forest to the training data
rf <- randomForest::randomForest(Xtrain, Ytrain, nodesize = 3,
                                 ntree = 500,
                                 keep.inbag = TRUE)
# estimate conditional misclassification rate of the
# predictions of Xtest1
output <- quantForestError(rf, Xtrain, Xtest1)
```
# <span id="page-9-0"></span>Index

findOOBErrors, [2,](#page-1-0) *[8](#page-7-0)* forestError *(*quantForestError*)*, [6](#page-5-0)

perror, [3,](#page-2-0) *[8](#page-7-0)*

qerror, [5,](#page-4-0) *[8](#page-7-0)* quantForestError, *[2](#page-1-0)*, *[4,](#page-3-0) [5](#page-4-0)*, [6](#page-5-0)